## Microsoft MB3-70[1 Latest Important Questions with Answe](http://www.mcitpdump.com/?p=1392)rs and Explanation Shared By Braindump2go (21-30)

 Braindump2go New Published Microsoft MB3-701 Dumps PDF Contanins the latest questions from Microsoft Exam Center! 100% Certification got guaranteed! Vendor: MicrosoftExam Code: MB3-701Exam Name: Microsoft Dynamics GP 2013 FinancialsKeywords: Microsoft MB3-701 Exam Dumps,MB3-701 Practice Tests,MB3-701 Practice Exams,MB3-701 Exam Questions, MB3-701 Dumps, MB3-701 PDF, MB3-701 VCE Compared Before Buying Microsoft MB3-701 PDF & VCE!

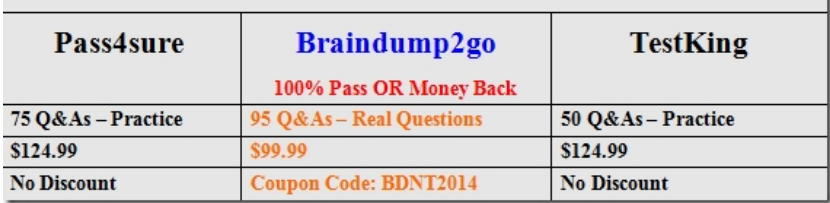

 QUESTION 21You enter and post an intercompany payables transaction.Which type of transaction is created in the destination company? A. payables manual paymentB. general journal entryC. payables transactionD. bank transaction Answer: B QUESTION 22You need to reprint a batch of unposted vendor checks.Which window should you use? A. Print Payables ChecksB.

 Payables Batch EntryC. Select Payables ChecksD. Post Payables Checks Answer: D QUESTION 23You need to void a Payables Management invoice.Which two are requirements to void the invoice? (Each correct answer presents part of the solution. Choose two.) A. The invoice must be posted.B. The invoice must be completely unapplied.C. The invoice balance must be SO.00.D. The invoice must be in history. Answer: ABExplanation:

http://www.articlesnatch.com/Article/Dynamics-Gp-Voiding-Posted-Transactions-In-Payables-Management-Module/2178991#.Ug DKP0HvvUk QUESTION 24You print all your financial statements for a specific fiscal period.You need to prevent users from posting any Payables Management transactions to that fiscal period.What should you do? A. Mark the purchasing series closed for that specific period in Fiscal Period Setup.B. Mark the specific period closed in Payables Year End Closing.C. Mark the specific [period closed for the purchasing series in Period Consolidation.D. Mark the purchasing series closed for that specific period in](http://www.articlesnatch.com/Article/Dynamics-Gp-Voiding-Posted-Transactions-In-Payables-Management-Module/2178991#.UgDKP0HvvUk) Reconcile to General Ledger. Answer: A QUESTION 25By default, how many aging buckets appear on the Payables Management Aged Trial Balance report? A. 4B. 5C. 6D. 7 Answer: A QUESTION 26You enter the Next Number in the Bank Reconciliation Setup window.Which two types of transactions use the Next Number? (Each correct answer presents a complete solution. Choose two.) A. bank transactions with a transaction typeB. cash receipts from Receivables ManagementC. bank depositsD. bank transactions with a receipt type Answer: CDExplanation:

http://mscerts.programming4.us/application\_server/microsoft%20dynamic%20gp%202010

%20%20%20bank%20reconciliation.aspx QUESTION 27You do bank reconciliation. You discover that a vendor check that was printed, posted, and fully applied was returned. The check was returned because of an incorrect vendor check address.You need to void and reprint the check.Where should you void the check? A. Miscellaneous ChecksB. Post Payables ChecksC. Void [Historical Payables TransactionsD. Checkbook Maintenance Answer: D QUESTION 28A](http://mscerts.programming4.us/application_server/microsoft%20dynamic%20gp%202010) check clears for an amount that differs from the posted transaction amount in the Bank Reconciliation module. You record the difference in the Cleared Amount Entry window.What is the result of recording the difference in the Cleared Amount Entry window? A. The General Ledger is updated with the difference.B. The cleared amount is recorded for reference.C. The transaction amount is updated with the new cleared amount.D. The checkbook balance is updated with the difference. Answer: B QUESTION 29You need to print the Bank Transaction Posting Journal for all transactions that you post in Bank Transaction Entry.When does the Bank Transaction Posting Journal print? A. After you post each of the transactions in Bank Transaction Entry.B. After you post the Bank Transaction batch in which the transactions were saved.C. After you post the transactions in Bank Transaction Entry and then select the transactions in Select Bank Transaction.D. After you post the transactions and close Bank Transaction Entry. Answer: D QUESTION 30You need to save Report Writer reports to multiple file types.Which three items are valid file types for Report Writer reports? (Each correct answer presents a complete solution. Choose three.) A. Microsoft Access fileB. Text fileC. XML fileD. Microsoft Word fileE. HTML file Answer: BDE Braindump2go New Released MB3-701 Dumps PDF are Now For Free Download, 95 Latest Questions, Download It Right Now and Pass Your Exam 100%:

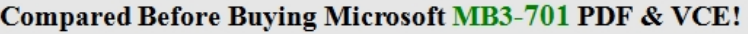

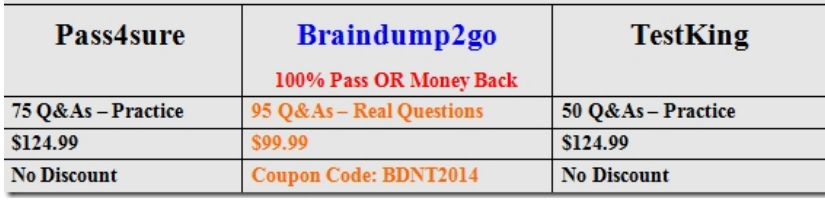

http://www.braindump2go.com/mb3-701.html